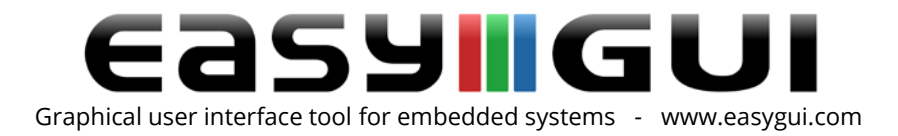

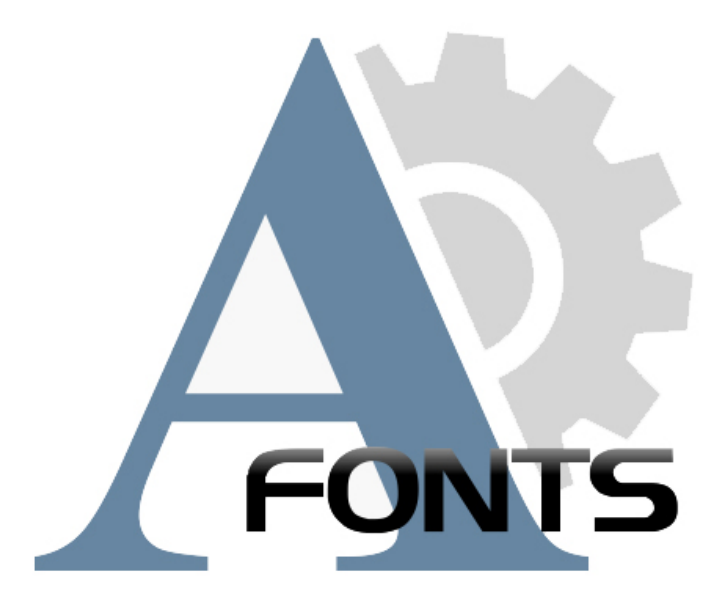

## Fonts

An impressive 17 different sizes and styles of fonts are a part of all 3 versions of the easyGUI package (Monochrome, Color and Unicode). This makes easyGUI a fast and convenient tool to work with. With the added flexibility of designing your own fonts, or purchase custom designed fonts from us, you always have a basic staple of very usable fonts to choose from.

## Font names and pixel sizes

All easyGUI fonts are names "ANSI xxx" or "Unicode xxx". The ANSI fonts contain all characters from 32 to 255. The Unicode font contain further character sets, covering a number of languages, like Polish, Greek, Cyrillic (Russia), Hebrew (Israel), Arab, Thai, Hangul (Korean, about 12.000 characters), Simplified and traditional Chinese, Hiragana (Japan), Katakana (Japan) and Kanji (Japan).

The "xxx" in each fonts name refers to the pixel height of the full character box, i.e. a box large enough for any character in the font. Unicode fonts have two heights, the first refers to Western style characters, while the second refers to larger Asian characters, as used by China and Japan.

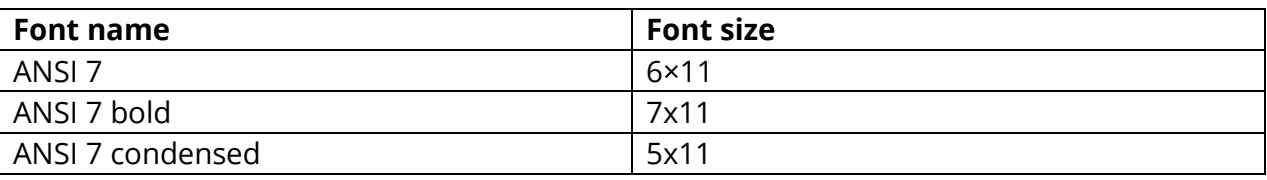

Company: IBIS Solutions ApS. Torvevangen 24, DK-4550 Asnaes, Denmark. Phone: +45 7022 0495 Fax: +45 7023 0495 VAT No.: DK 27 06 03 07 Mail: [sales@ibissolutions.com](mailto:sales@ibissolutions.com) Web: www.ibissolutions.com Please observe that our office hours follow the Greenwich Mean Time (GMT) + 1 hour.

All information included in this document is stated in good faith, but IBIS Solutions ApS cannot guarantee its completeness and accuracy. IBIS Solutions ApS does not accept any liability to you or any third party for any error or omission of the information. IBIS Solutions ApS may change, update or delete any of the information without prior notice. Not all information in this document may pertain to you. Copyright © IBIS Solutions ApS 1 of 3

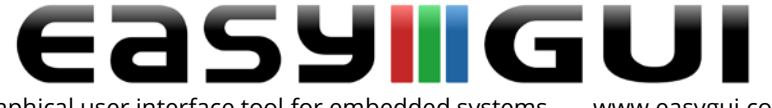

Graphical user interface tool for embedded systems - [www.easygui.com](http://www.easygui.com/)

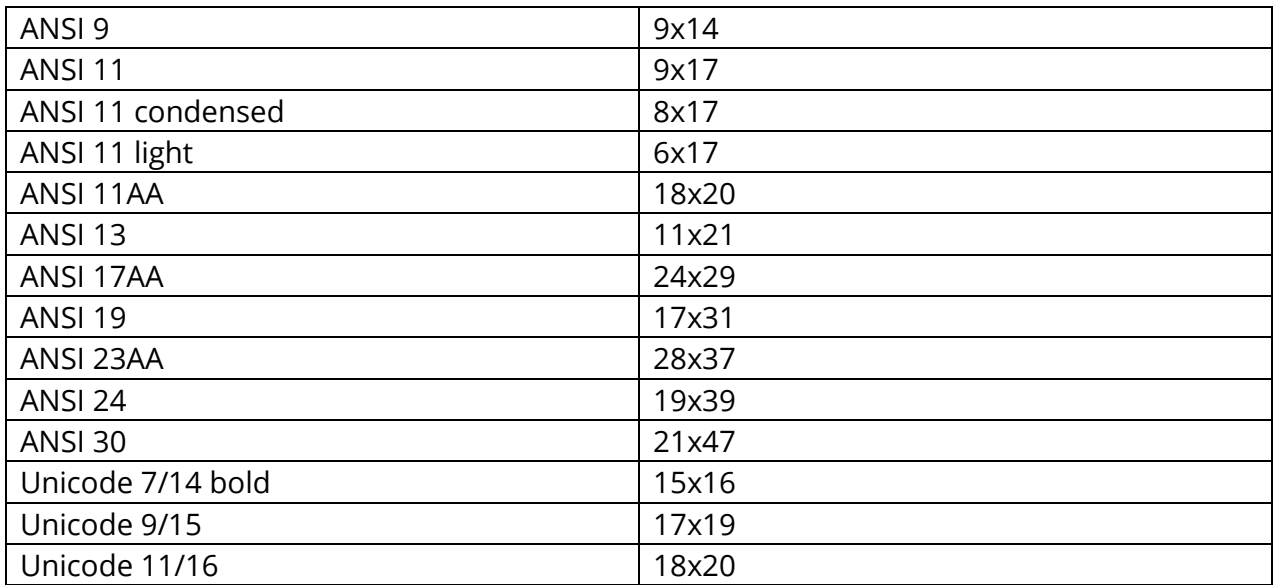

The three Unicode fonts can also be used in ANSI projects, but only the lower character codes from 32 to 255 are accessible.

ANSI fonts presentation:

easyGUI font named: ANST 2 easyGUI font named: ANSI 7 bold easyGUI font named: ANSI 7 condensed easyGUI font named: ANSI 9 easyGUI font named: ANSI 11 easyGUI font named: ANSI 11 condensed easyGUI font named: ANSI 11 light easyGUI font named: ANSI 11AA easyGUI font named: ANSI 13 easyGUI font named: ANSI 17AA easyGUI font named: ANSI 19 easyGUI font named: ANSI 23AA easyGUI font named: ANSI 24 easyGUI font named: ANSI 30

Unicode font presentation:

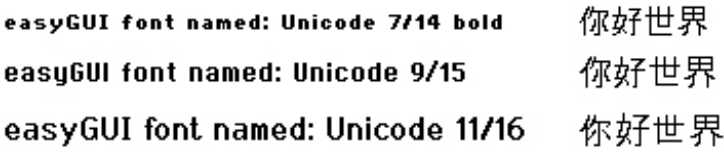

Company: IBIS Solutions ApS. Torvevangen 24, DK-4550 Asnaes, Denmark. Phone: +45 7022 0495 Fax: +45 7023 0495 VAT No.: DK 27 06 03 07 Mail: [sales@ibissolutions.com](mailto:sales@ibissolutions.com) Web: www.ibissolutions.com Please observe that our office hours follow the Greenwich Mean Time (GMT) + 1 hour.

All information included in this document is stated in good faith, but IBIS Solutions ApS cannot guarantee its completeness and accuracy. IBIS Solutions ApS does not accept any liability to you or any third party for any error or omission of the information. IBIS Solutions ApS may change, update or delete any of the information without prior notice. Not all information in this document may pertain to you. Copyright © IBIS Solutions ApS 2 of 3

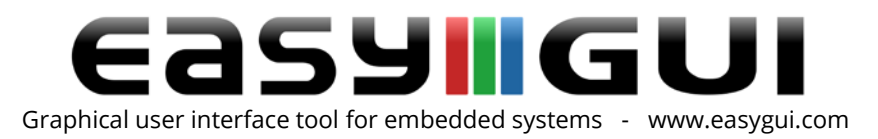

## The easyGUI font import function

When importing Windows fonts into easyGUI (or other systems targeted at the embedded world) they must be converted from vector graphics to raster graphics. This process involves a number of pitfalls. Some good advice to follow when importing vector fonts in easyGUI are mentioned in the easyGUI manual (Please see the " TTF Import" chapter).

Always import your desired font into easyGUI with plenty of space around each character, as this can later be trimmed down to the desired size.

Furthermore, start by importing a subset of characters, in order to quickly get the settings correct.

After a successful import, it will be time to adjust each character that needs adjusting, set the correct PS marks, adjust minor imperfections etc. Observe that these adjustments can also be made using the Bulk action feature.

Not all Windows vector fonts are usable for rasterisation, especially in the smaller sizes. Windows faces the same problem, as any character written on a PC display must be converted from vector format to raster format - the PC display is not different from the embedded display in this regard. Better Windows fonts add special raster corrections to the font when size go below approximately 12 point. The Windows character writing functionality is thus very complicated, and far beyond the possibilities of most embedded systems.

Please always make sure that you hold all rights to use and alter any font that you use.

## Custom fonts

If you are in need of a different font, icon font, Unicode font or any specialty font, we offer custom made easyGUI fonts. We will make it to match your specifications to the smallest detail. Our fonts are always designed from scratch. Please contact us with your font requirements, to discuss prices and development times.

Company: IBIS Solutions ApS. Torvevangen 24, DK-4550 Asnaes, Denmark. Phone: +45 7022 0495 Fax: +45 7023 0495 VAT No.: DK 27 06 03 07 Mail: [sales@ibissolutions.com](mailto:sales@ibissolutions.com) Web: www.ibissolutions.com Please observe that our office hours follow the Greenwich Mean Time (GMT) + 1 hour.